## **Jnana Prabodhini Prashala, Pune 30 5 th Entrance Test - General Process Flow chart**

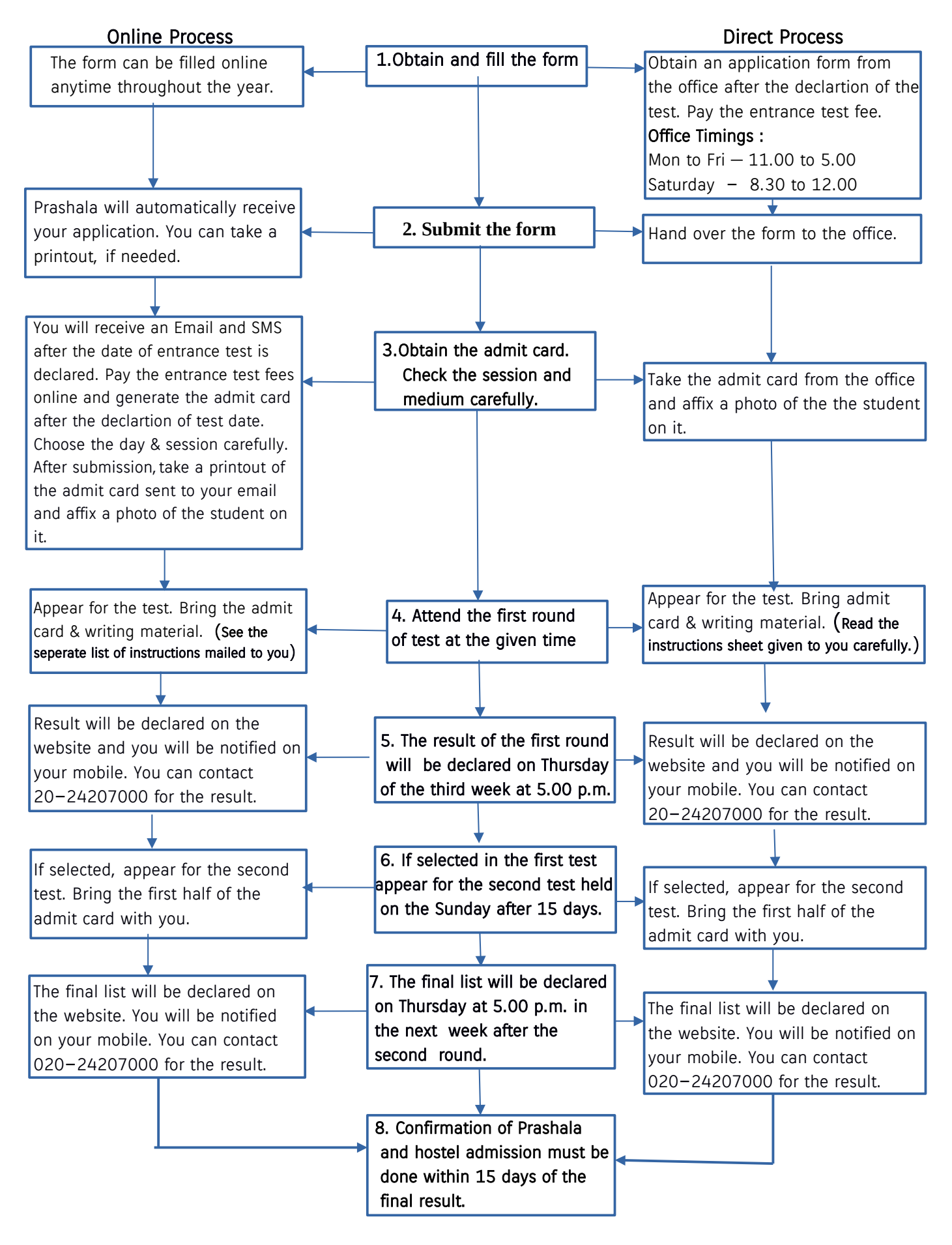